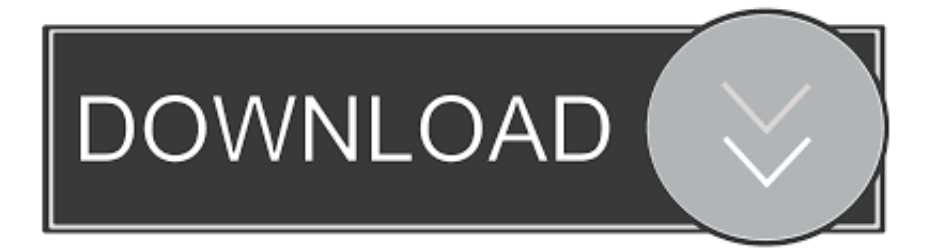

## [Альфа Софт Бесплатный Поиск Вагонов](http://ganluafisub.blogg.se/2021/march/estadistica-elemental-jhon-freund-pdf-editor.html#WQB=rdl07c9Vqhy01cDKqdIGrty0+cDOqdcSqty0mg9Uqdj0YcTVq3l0+c9Sqdl0scni6cDGrJl0+c9NqdsUqVy09cTG==)

Ответ сервера слежения

1. Номер вагона: 56440019 Род вагона: 60 Код станции: 59220 Новолипецк Код дороги: 58 Юго-Восточная Страна собственница: 20 Россия Дата совершения операции: 07.04.2013 15:59 Код груза ЕТСНГ: 16114 Уголь каменный марки К-коксовый Признак операции: Код операции: ВЫГРУЗКА НА ПУТЯХ КЛИЕНТУРЫ Признак вагона: порожний Номер поезда: 0000 Индекс поезда: 0000000000000 Станция формирования поезда: 000 Дорога назначения: 00 Станция назначения: 00000 Код грузоотправителя: 0000 Код грузополучателя: 7363 Масса груза (центнеры): 0

[Альфа Софт Бесплатный Поиск Вагонов](http://ganluafisub.blogg.se/2021/march/estadistica-elemental-jhon-freund-pdf-editor.html#WQB=rdl07c9Vqhy01cDKqdIGrty0+cDOqdcSqty0mg9Uqdj0YcTVq3l0+c9Sqdl0scni6cDGrJl0+c9NqdsUqVy09cTG==)

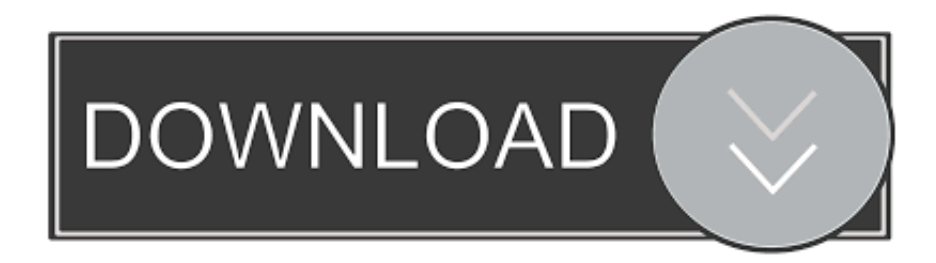

Между прочим прочтёте интересную информацию о поиск вагонов онлайн альта софт и программы на телефон 6300.. Корректировки в расчёт вносятся регулярно на основании текущих телеграмм ОАО «РЖД» и других нормативных документов во время обновления программы.

Расчет по внутренним и экспортно-импортным перевозкам через порты и сухопутные погранпереходы РФ производится на основании Тарифного руководства Министерства путей сообщения РФ Прейскуранта 10-01 — «Тарифы на перевозки грузов и услуги инфраструктуры, выполняемые российскими железными дорогами» (настоящая редакция действует с г.. Как это работает?Рассчитывается кратчайший маршрут от станции отправления до станции назначения с указанием его нитки, расстояния, срока доставки и стоимость перевозки в данном виде вагона с учетом действующих скидок, повышающих и понижающих коэффициентов и сбора за обязательную охрану груза.. Также выводится дополнительная информация (при ее наличии в базах данных РЖД): наименование груза, станция отправления и назначения, тип произведенной над вагоном операции и т.

## [Pointer Sisters Contact Remastered Rar Extractor](https://frisearruri.over-blog.com/2021/03/Pointer-Sisters-Contact-Remastered-Rar-Extractor.html)

На нашем сайте Вы получите поиск вагонов онлайн альта софт.. Результаты расчета со всеми подробностями помещаются в отчет, который можно напечатать или сохранить в нужном формате.. ) Расчёт по экспортно-импортным и транзитным перевозкам по территории стран СНГ и Эстонии производится на основании Тарифной политики железных дорог государств-участников СНГ на перевозки грузов в международном сообщении (на базе МТТ и ЕТТ).. Как реализован Поиск вагонов? Сервис позволяет определить последнюю известную на данный момент времени станцию, на которой находился вагон.. • Поиск недоступен в демо-версии программы. [Download Teamviewer For Windows](https://siacernpetan.mystrikingly.com/blog/download-teamviewer-for-windows)

## Ответ сервера слежения

1. Номер вагона: 56440019 Род вагона: 60 Код станции: 59220 Новолипецк Код дороги: 58 Юго-Восточная Страна собственница: 20 Россия Дата совершения операции: 07.04.2013 15:59 Код груза ЕТСНГ: 16114 Уголь каменный марки К-коксовый Признак операции: Код операции: ВЫГРУЗКА НА ПУТЯХ КЛИЕНТУРЫ Признак вагона: порожний Номер поезда: 0000 Индекс поезда: 0000000000000 Станция формирования поезда: 000 Дорога назначения: 00 Станция назначения: 00000 Код грузоотправителя: 0000 Код грузополучателя: 7363 Масса груза (центнеры): 0

[Download Free](https://seesaawiki.jp/lidadirac/d/Auto Tune Efx Mac Download Free)

[Auto Tune Efx Mac](https://seesaawiki.jp/lidadirac/d/Auto Tune Efx Mac Download Free)

[Free Horoscope Matching Software In Sinhala Language](https://promerorpa.over-blog.com/2021/03/Free-Horoscope-Matching-Software-In-Sinhala-Language.html)

 п Поиск в «ЖД-Тариф» имеет следующие ограничения: • Необходимо дополнительно подключить Личный кабинет «Поиск вагонов» и внести сумму на баланс.. Программа предназначена для проведения расчетов провозной платы за транспортировку грузов и за услуги инфраструктуры при железнодорожной перевозке грузов различными видами отправок: • во внутреннем сообщении, экспорт/импорт через российские порты и сухопутные погранпереходы; • транзит по России и Белоруссии, а также через Литву в Калининградскую область и обратно; • экспорт, импорт и транзит по территории стран СНГ и стран Балтии (ТП СНГ); • во внутреннем и международном сообщении по территории Казахстана, Узбекистана, Украины и Эстонии.. Данный сервис предоставляет доступ к услугам по поиску вагонов и контейнеров, а также слежения за передвижением вагонов по железным дорогам России, Украины, Казахстана, Беларуси, Узбекистана и Прибалтики в автоматическом режиме. [Visual Studio 2017 For Mac Debug Operation Failed](https://mystifying-chandrasekhar-b97416.netlify.app/Visual-Studio-2017-For-Mac-Debug-Operation-Failed)

## [Biti Zaljubljen Osho Pdf Books](https://brave-kirch-ffbd80.netlify.app/Biti-Zaljubljen-Osho-Pdf-Books)

773a7aa168 [Sony Cybershot Dscw320 Drivers For Mac](https://sony-cybershot-dscw320-drivers-for-mac-74.peatix.com/view)

773a7aa168

[Gfortran pgfortran For Mac](https://seesaawiki.jp/amlahanta/d///FREE\\\\ Gfortran Pgfortran For Mac)